# **Example 20 Academy**

**Blender 3D Modelling: Open-Source Professional 3D Production**

# **FUTURESKILLS**

Course Fee: HK\$4,500 (May apply up to HK\$3,000 subsidy) \*Maximum saving, with the final grant subjects to approval.

Ъ, NITTP Approved HKPC/152/2023(RT)

One of the most powerful and accessible 3D software available, Blender is an open-source software that users can use unlimitedly at no cost. Its features include modelling, rendering, animation, sculpting, geometry nodes, Python programming, physics simulation, 2D animation, and more. In terms of functionality and performance, it is comparable to the commonly used 3D software in the industry, such as Maya, 3ds Max, Cinema 4D, and so on. Most importantly, from beginners to professional digital artists, Blender can meet the needs of its wide spectrum of users without the inhibitions imposed by cost and licensing issues.

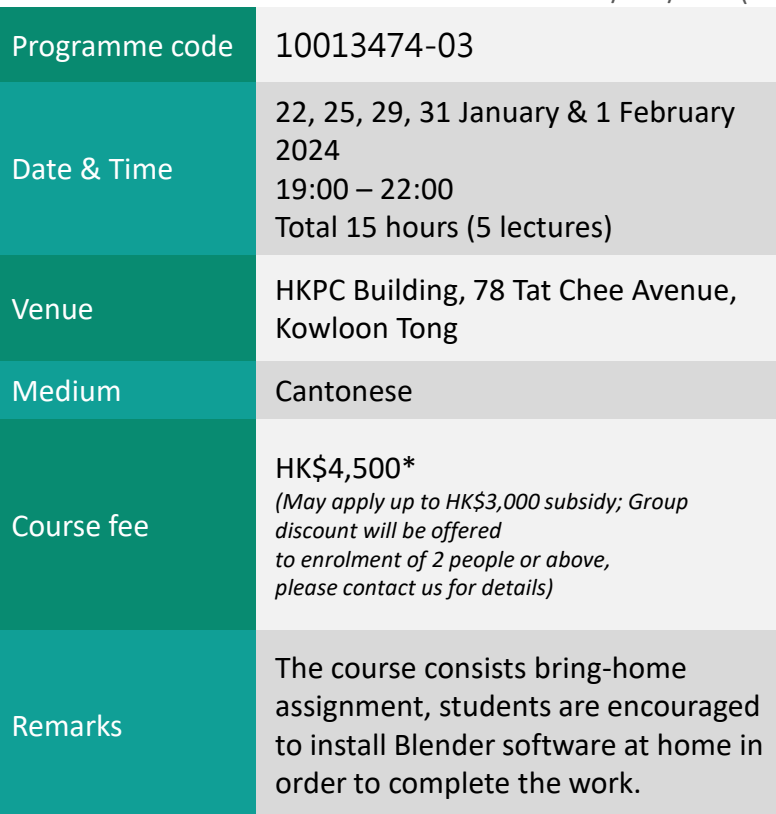

### **Programme Highlights**

The course will start from the basics and guide students through learning and using Blender for building models, mapping, lighting, setting camera angles, rendering and basic animation. In addition, we will introduce and demonstrate some unique features of Blender, such as sculpting, image compositing, geometry nodes, and physics simulation, so that students can gain a deeper understanding of Blender and pursue future learning goals according to their own interests.

Certificate of Attendance will be issued to participants who have attended 70% or more of the classes.

This course is an approved New Industrialisation and Technology Training Programme (NITTP), which offers up to 2/3 course fee reimbursement upon successful applications. For details: [https://nittp.vtc.edu.hk.](https://nittp.vtc.edu.hk/)

# **Example 20 Academy**

### **Blender 3D Modelling: Open-Source Professional 3D Production**

## **Course Outline**

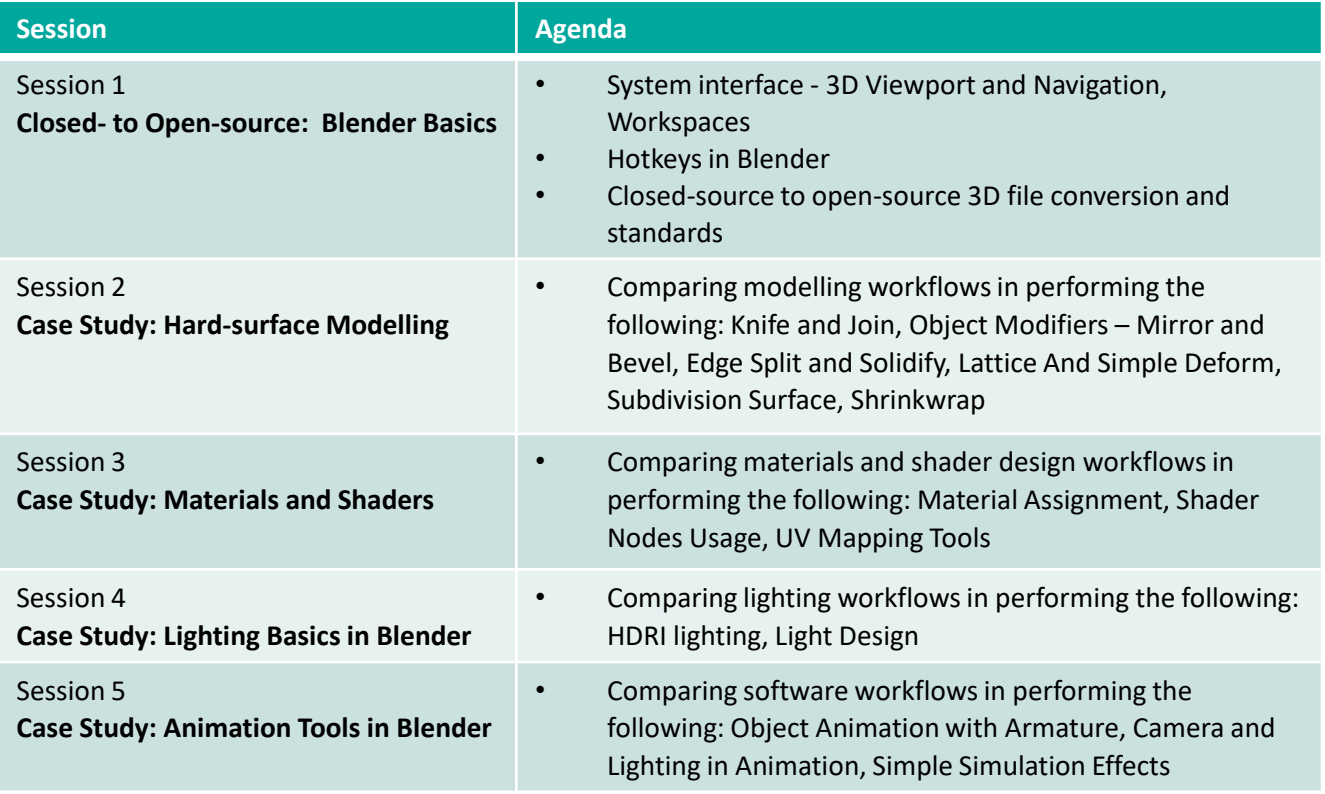

#### **Mr Chris Kwok**

Mr. Chris Kwok has more than 20 years of experience in the design and production field, from graphic design to creating interactive content for multiple brands and media, such as Cartoon Network Asia Pacific and FANCL. Mr. Kwok has participated in the production of over 20 international movies like "The Leakers", "She Remembers, He Forgets". Mr. Kwok also participated in the production of games and interactive experiences, such as educational games for Smallcampus.net of Hong Kong Education City Limited. He is active in the digital entertainment industry, participating in events such as the Indie Zone of ACGHK with "Dokidoki Daily", and in the 2020 TGS with "foodieFrog". Mr Kwok has a wealth of experience applying software such as Adobe Series, Final Cut Pro, Clip Studio Paint, and Unity in design and multimedia projects.

### **Enrolment method**

- Scan the QR code to complete the enrolment and payment online;
- **NITTP Training Grant Application:**
	- Companies should submit their NITTP training grant application for their employee(s) via [https://nittp.vtc.edu.hk/rttp/login](https://apc01.safelinks.protection.outlook.com/?url=https%3A%2F%2Fnittp.vtc.edu.hk%2Frttp%2Flogin&data=05%7C01%7Cjasminechan%40hkpc.org%7C62fd1d30d3804133041f08dbd9f443a6%7C07373b9f47dd4621ad2ce5bbfc8863f2%7C0%7C0%7C638343415373210750%7CUnknown%7CTWFpbGZsb3d8eyJWIjoiMC4wLjAwMDAiLCJQIjoiV2luMzIiLCJBTiI6Ik1haWwiLCJXVCI6Mn0%3D%7C3000%7C%7C%7C&sdata=WTJgUcG1blFN3zFbihXuMs7QO96nLAfrQ4My3wH5kwo%3D&reserved=0) at least **five weeks before** course commencement. Alternatively, [application form](https://apc01.safelinks.protection.outlook.com/?url=https%3A%2F%2Fnittp.vtc.edu.hk%2Fform-library%23application&data=05%7C01%7Cjasminechan%40hkpc.org%7C62fd1d30d3804133041f08dbd9f443a6%7C07373b9f47dd4621ad2ce5bbfc8863f2%7C0%7C0%7C638343415373210750%7CUnknown%7CTWFpbGZsb3d8eyJWIjoiMC4wLjAwMDAiLCJQIjoiV2luMzIiLCJBTiI6Ik1haWwiLCJXVCI6Mn0%3D%7C3000%7C%7C%7C&sdata=1G4kP7f8xfKmdCGu0m8%2FvnhzaBd58gUuNusEX3xPgCY%3D&reserved=0) could be submitted to the Secretariat in person, by post, by fax or by email to [nittp@vtc.edu.hk](mailto:nittp@vtc.edu.hk) together with supporting documents.

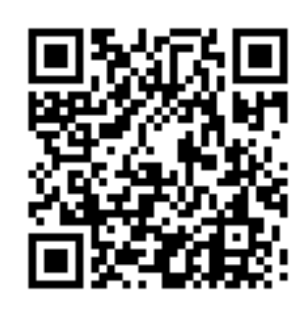

 $\blacksquare$  : the state  $\blacksquare$  training  $\blacksquare$  training  $\blacksquare$ https://www.hepthology-technology-technology-technology-technology-technology-technology-technology-**Inquiry**  Ms CHAN | +852 2788 5634 | [training\\_2213@hkpc.org](mailto:training_2213@hkpc.org)